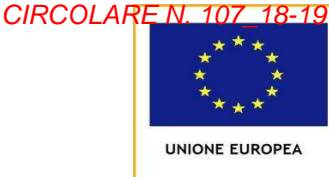

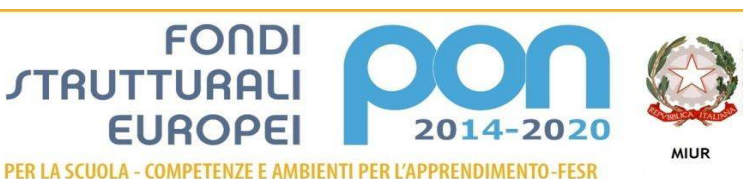

## **ISTITUTO COMPRENSIVO STATALE DI VIA ANNA ISTITUTO BOTTO**

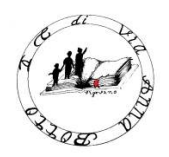

*Scuola dell'Infanzia: "Boschetti Alberti"Scuola Primaria: "V. Ramella" Via B. Giusto,3 – 27029 Vigevano – tel. 0381/299750 – fax 0381/299760 –e--mail: Codice meccanografico: PVIC83300C Alberti"Scuola Primaria: "V. Scuola Secondaria di Primo Grado "Besozzi" pvic83300c@istruzione.it Pec: pvic83300c@pec.istruzione.it - Codice Fiscale:94033970180 Sito internet: www.icviabottovigevano.gov.it*

**Cambridge English** 

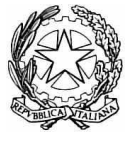

**Vigevano, 07/05/2019** 

## **A TUTTI I DOCENTI DEL BESOZZI DEL BESOZZI**

## **OGGETTO: modalità di utilizzo dell'aula PC di**

Ricordo a tutti i colleghi che il laboratorio di informatica è uno spazio comune e che deve essere utilizzato sotto il controllo del docente, che è responsabile del corretto utilizzo e di come l'aula è lasciata al termine delle attività. i colleghi che il laboratorio di informatica è uno spazio comune e che deve<br>o sotto il controllo del docente, che è responsabile del corretto utilizzo e di<br>asciata al termine delle attività.<br>ne norme di comportamento, da r

Di seguito alcune norme di comportamento, da ricordare anche ai ragazzi.

- Il docente prenota l'aula da registro elettronico, indicando con precisione l'ora di inizio e di fine (se non intende più utilizzarla in quell'ora, cancella la prenotazione)
- Il docente firma il registro in aula
- I ragazzi non modificano le impostazioni dei propri PC, né installano SW se non sotto il diretto controllo del docente
- Quando lasciano l'aula, docenti e alunni sistemano sedie e ripristinano le postazioni I ragazzi non modificano le impostazioni dei propri PC, né installano SW se non sotto il<br>diretto controllo del docente<br>Quando lasciano l'aula, docenti e alunni sistemano sedie e ripristinano le postazioni<br>nelle condizioni di alimentazione volanti)
- La stampante in aula è a disposizione di tutti, ma va usata cercando di economizzare toner e carta apitato di trovare monitor e mouse staccati o cavi<br>e di tutti, ma va usata cercando di economizzare<br>ncidentali o esigenze particolari sono da segnalare
- Malfunzionamenti, guasti, rotture incidentali o esigenze particolari sono da segnalare sempre al responsabile (ad esempio, ultimamente ho trovato rotto il telecomando del nuovo proiettore). L'indirizzo a cui inviare la segnalazione è alberto.fre@icviabottovigevano.it di alimentazione volanti)<br>La stampante in aula è a disposizione di tutti, ma va usata cercando<br>toner e carta<br>Malfunzionamenti, guasti, rotture incidentali o esigenze particolari<br>sempre al responsabile (ad esempio, ultimame

Grazie per la collaborazione

**Il responsabile responsabile**

Alberto Fré